## [Introduction:in have a](https://assignbuster.com/introductionin-have-a-harder-time-accessing-your-pc/) [harder time](https://assignbuster.com/introductionin-have-a-harder-time-accessing-your-pc/)  [accessing your pc.](https://assignbuster.com/introductionin-have-a-harder-time-accessing-your-pc/)

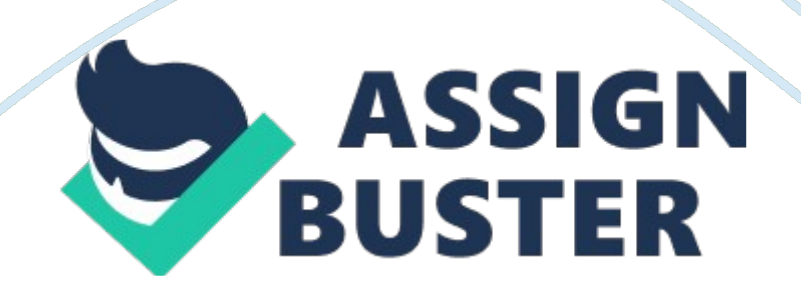

Introduction: In this task i am going to explain four categories of software utilities they are; Security, Clean up tools, Defragmentation and drive formatting these are 4 very categories which help to make sure our software is running how it is supposed to be. Security: Security is a very important categorie, first of all everybody who has a computer needs security in some

way because everybody has some potential information which could be used

against the user.

That why there are different types of security measures like for an example virus protection deals with securing application which have been downloaded by the user from the internet, the virus protection software checks for viruses, malware and trojan which may be hidden in some applications so as i already mentioned virus protection software is very important for anybody with sensitive data. Another countermeasure of viruses are firewalls which both exist in our software and our hardware, however i am only going to be explaining the software version of firewalls. Firewalls can be software programs which help to cut of hackers, trojans or any other type of viruses which try to access your computer over the internet.

They work just like a filter between the internet and your computer. The one main thing what a firewall does is to allow what has access and denai what has not. Like for example only the administrator has full control over to the PC so hacker and viruses have a harder time accessing your PC. 2) Clean up tools Removal cookies : Cookies are leftover from the users browsing, certain websites use cookies for a better user experience however these cookies can be left over in the cache and may never be used again by the user that's why it is important to remove cookies so the PC operates in a https://assignbuster.com/introductionin-have-a-harder-time-accessing-yourpc/

better condition and faster. If the user uses a clean up tool then the PC will automatically delete the cookies.

Normally cookies are used to make it easier to access the website, however these websites also collect information of the user which then can be used for advertisement their private information could be sold. Removal of history : The internet history in a browser is stored so the user can go back to pages he visited. Every time the user visits a web page a copy of that page is stored in the browser history this can make the browser experience slower and less responsive also page history can build up space over time in your hard drive, if the user decides to delete them than the browser will be quicker and more responsive also some space will be cleared. Defragmentation: Over some files in our hard drive become scattered this is called fragmentation, if the user for example decides to download a big file and the hard drive can not store all of the data on one disk then fragmentation takes place and as i already mentioned the data will be scattered.

If the user decides to use clean up tools for defragmentation than all the data of one application will be stored on one disk, and it makes it easier for the computer to find and locate them, this quickens up the process and application load faster. It also can make more space because fragmentation can take unnecessary space. Drive Formatting: There are Two main types of formatting, physical formatting and logical drive formatting. First the drive must be physically formatted this process is also called low level formatting this is mostly performed by the manufacturer before the user buys their

product. When the manufacturer decides to do a physical formatting then it scans the hard drive looking for defective parts and data corruption.

On the other hand Logical formatting also know as high level formatting it tells the drive how it should store data by using a file system. If the user decides to do an drive format than the hard drive will run smoother and have an overall better performance, also having and formatted drive will allow for quicker downloads and loading times because it is stored in a predefined file system which again decreases the time the PC spends for searching the application or program.